**Susan Kenney** 

### The Impact of using Picture-to-Text Software on Writing Productivity of Young Writers

Materials- Random Phase change- 5-7-10

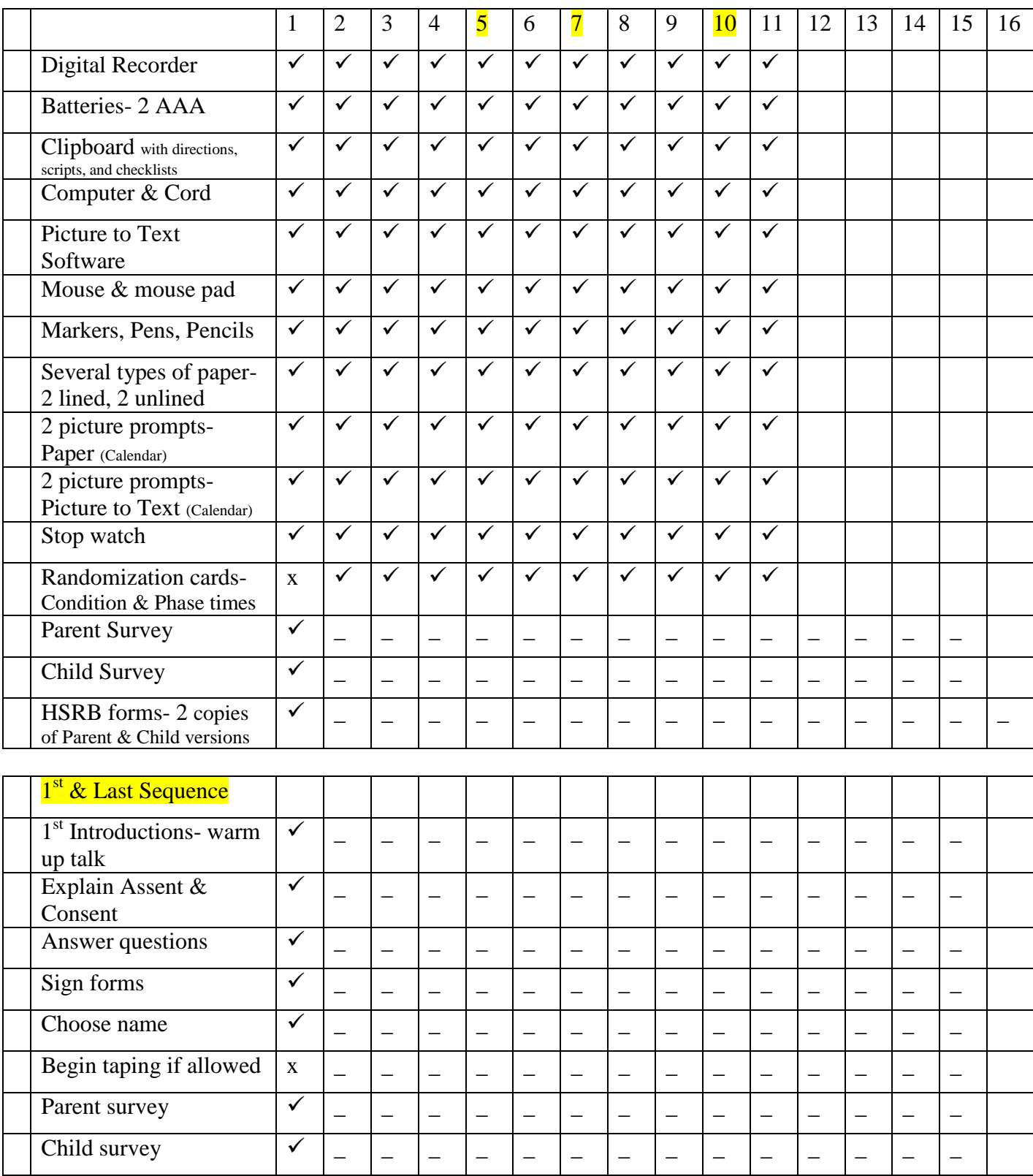

# *Susan Kenney Version 4*

# *Treatment Fidelity Checklist EDRS 823 Fall 2009 page 2*

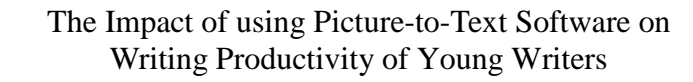

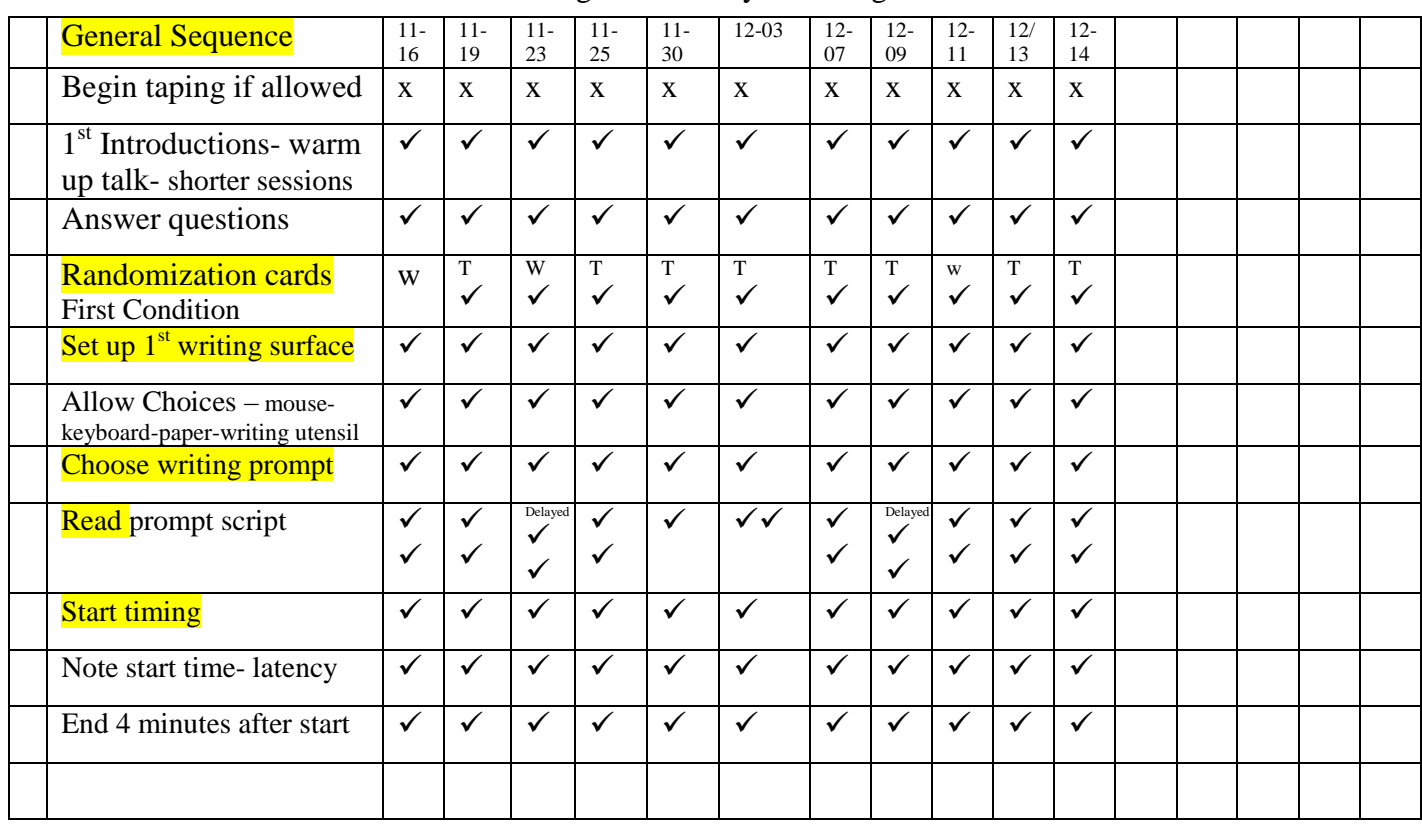

Do- Paper - Put out a variety of types of lined & unlined paper, pencils, markers, pens. Student chooses. Show a variety of calendar pictures- have the student choose one.

Script "Look at this picture. Think about it, and then write four or more sentences to tell what is in the picture or tell about what could be happening. You will have four minutes, but if you would like more time, you may write until you let me know that you are finished."

Do- Picture to Text Put out the computer with a blank document opened.

Show several calendar pictures- have the student choose one.

Script "Look at this picture. Think about it, and then write four or more sentences to tell what is in the picture or tell about what could be happening. You will have four minutes, but if you would like more time, you may write until you let me know that you are finished."

*Treatment Fidelity Checklist EDRS 823 Fall 2009 page 3* **Susan Kenney** 

## The Impact of using Picture-to-Text Software on Writing Productivity of Young Writers

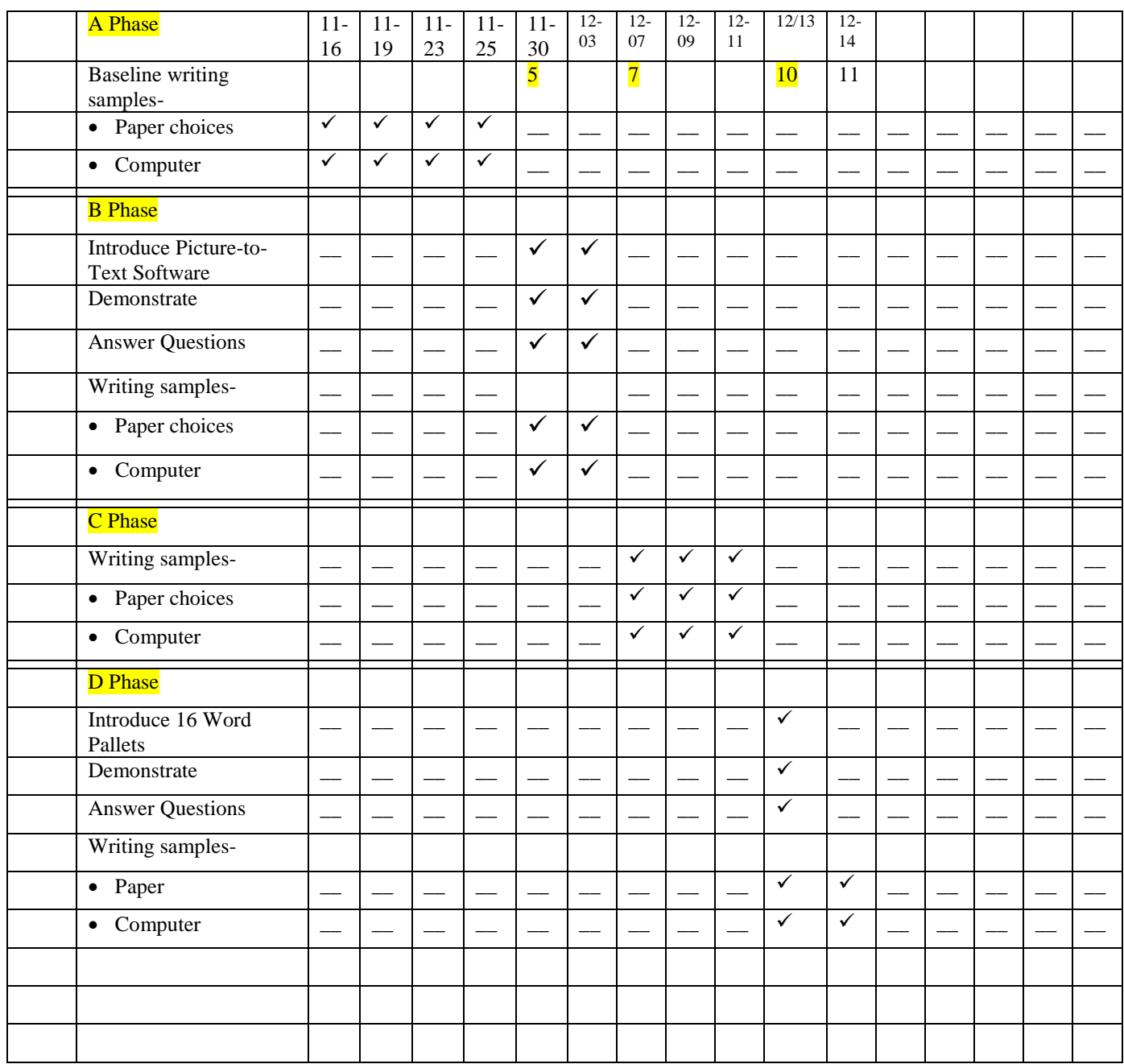